## Package 'FKF.SP'

May 4, 2021

Title Fast Kalman Filtering Through Sequential Processing

Version 0.1.2

Description Fast and flexible Kalman filtering implementation utilizing sequential processing, designed for efficient parameter estimation through maximum likelihood estimation. Sequential processing is a univariate treatment of a multivariate series of observations and can benefit from computational efficiency over traditional Kalman filtering when independence is assumed in the variance of the disturbances of the measurement equation. Sequential processing is described in the textbook of Durbin and Koopman (2001, ISBN:978-0-19-964117- 8). 'FKF.SP' was built upon the existing 'FKF' package and is, in general, a faster Kalman filter.

License GPL-3

Encoding UTF-8

Roxygen list(markdown = TRUE)

RoxygenNote 7.1.1.9000

RdMacros mathjaxr, Rdpack

Imports mathjaxr, Rdpack, curl

Suggests knitr,

rmarkdown, stats, FKF, NFCP

VignetteBuilder knitr

URL <https://github.com/TomAspinall/FKF.SP>

BugReports <https://github.com/TomAspinall/FKF.SP/issues>

### R topics documented:

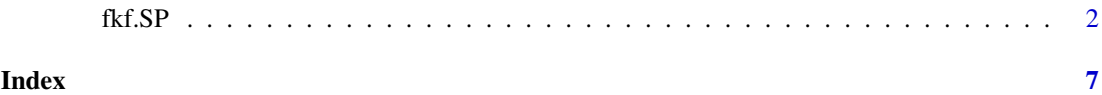

#### <span id="page-1-0"></span>Description

The fkf.SP function performs fast and flexible Kalman filtering using sequential processing. It is designed for efficient parameter estimation through maximum likelihood estimation. fkf. SP wraps the C-function fkf\_SP which relies upon the linear algebra subroutines of BLAS (Basic Linear Algebra Subprograms). Sequential processing (SP) is a univariate treatment of a multivariate series of observations that increases computational efficiency over traditional Kalman filtering in the general case. SP takes the additional assumption that the variance of disturbances in the measurement equation are independent. fkf.SP is based from the fkf function of the FKF package but is, in general, a faster Kalman filtering method. fkf and fkf.SP share identical arguments (except for the GGt argument, see arguments). fkf.SP is compatible with missing observations (i.e. NA's in argument yt).

#### Usage

fkf.SP(a0, P0, dt, ct, Tt, Zt, HHt, GGt, yt)

#### Arguments

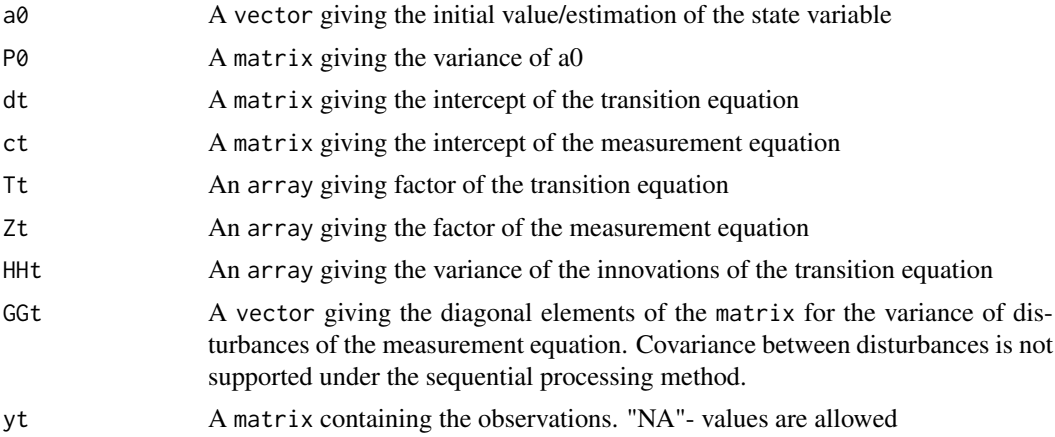

#### Details

#### Parameters:

The fkf.SP function builds upon the fkf function of the FKF package by adjusting the Kalman filtering algorithm to utilize SP. The fkf.SP and fkf functions feature highly similar arguments for compatibility purposes; only argument GGt has changed from an array type object to a vector or matrix type object. The fkf.SP function takes the additional assumption over the fkf function that the variance of the disturbances of the measurement equation are independent; a requirement of SP (see below).

Parameters can either be constant or deterministic time-varying. Assume the number of discrete time observations is n i.e.  $y = y_t$  where  $t = 1, \dots, n$ . Let m be the dimension of the state variable and  $d$  the dimension of the observations. Then, the parameters admit the following classes and dimensions:

- dt either a  $m \times n$  (time-varying) or a  $m \times 1$  (constant) matrix.
- Tt either a  $m \times m \times n$  or a  $m \times m \times 1$  array.
- HHt either a  $m \times m \times n$  or a  $m \times m \times 1$  array.
- ct either a  $d \times n$  or a  $d \times 1$  matrix.
- Zt either a  $d \times m \times n$  or a  $d \times m \times 1$  array.
- GGt either a  $d \times n$  (time-varying) or a  $d \times 1$  matrix.
- yt a  $d \times n$  matrix.

#### State Space Form

The following notation follows that of Koopman *et al.* (1999) and the documentation of the fkf function. The Kalman filter is characterized by the transition and measurement equations:

$$
\alpha_{t+1} = d_t + T_t \cdot \alpha_t + H_t \cdot \eta_t
$$

$$
y_t = c_t + Z_t \cdot \alpha_t + G_t \cdot \epsilon_t
$$

where  $\eta_t$  and  $\epsilon_t$  are i.i.d.  $N(0, I_m)$  and i.i.d.  $N(0, I_d)$ , respectively, and  $\alpha_t$  denotes the state vector. The parameters admit the following dimensions:

$$
a_t \in R^m \qquad d_t \in R^m \qquad \eta_t \in R^m
$$
  
\n
$$
T_t \in R^{m \times m} \qquad H_t \in R^{m \times m} \qquad \qquad
$$
  
\n
$$
y_t \in R^d \qquad c_t \in R^d \qquad \qquad \epsilon_t \in R^d
$$
  
\n
$$
Z_t \in R^{d \times m} \qquad G_t \in R^{d \times d}
$$

Note that fkf. SP takes as input HHt and GGt which corresponds to  $H_t H_t'$  and  $diag(G_t)^2$  respectively.

#### Sequential Processing Iteration:

Traditional Kalman filtering takes the entire observational vector  $y_t$  as the items for analysis. SP is an alternate approach that filters the elements of  $y_t$  one at a time. Sequential processing is described in the textbook of Durbin and Koopman (2001) and is described below.

Let p equal the number of observations at time  $t$  (i.e. when considering possible missing observations  $p \le d$ ). The SP iteration involves treating the vector series:  $y_1, \dots, y_n$  instead as the scalar series  $y_{1,1}, \dots, y_{(1,p)}, y_{2,1}, \dots, y_{(n,p_n)}$ . This univariate treatment of the multivariate series has the advantage that the function of the covariance matrix,  $F_t$ , becomes  $1 \times 1$ , avoiding the calculation of both the inverse and determinant of a  $p \times p$  matrix. This can increase computational efficiency (especially under the case of many observations, i.e.  $p$  is large)

For any time point, the observation vector is given by:

$$
y'_{t} = (y_{(t,1)}, \cdots, y_{(t,p)})
$$

The filtering equations are written as:

$$
a_{t,i+1} = a_{t,i} + K_{t,i}v_{t,i}
$$

$$
P_{t,i+1} = P_{t,i} - K_{t,i}F_{t,i}K'_{t,i}
$$

$$
\hat{y}_{t,i} = c_t + Z_t \cdot a_{t,i}
$$

Where:

$$
\hat{y}_{t,i} = c_t + Z_t \cdot a_{t,i}
$$

$$
v_{t,i} = y_{t,i} - \hat{y}_{t,i}
$$

$$
F_{t,i} = Z_{t,i} P_{t,i} Z'_{t,i} + G G t_{t,i}
$$

$$
K_{t,i} = P_{t,i} Z'_{t,i} F_{t,i}^{-1}
$$

$$
i = 1, \dots, p
$$

Transition from time t to  $t + 1$  occurs through the standard transition equations.

$$
\alpha_{t+1,1} = d_t + T_t \cdot \alpha_{t,p}
$$

$$
P_{t+1,1} = T_t \cdot P_{t,p} \cdot T'_t + HHt
$$

The log-likelihood at time  $t$  is given by:

$$
logL_t = -\frac{p}{2}log(2\pi) - \frac{1}{2}\sum_{i=1}^{p}(logF_i + \frac{v_i^2}{F_i})
$$

Where the log-likelihood of observations is:

$$
logL = \sum_t^n logL_t
$$

#### Value

A numeric value corresponding to the log-likelihood calculated by the Kalman filter. Ideal for maximum likelihood estimation through optimization routines such as optim.

#### fkf and fkf.SP values:

Outputs of the fkf and fkf.SP functions differ slightly in that fkf returns a list object of filtered values returned by the algorithm, whereas fkf.SP returns only a numeric value corresponding to the log-likelihood returned by the filter. fkf is thus appropriate when filtered values are required and fkf.SP is appropriate for efficient parameter estimation through maximum likelihood estimation.

#### Log-Likelihood Values:

When there are no missing observations (i.e. "NA" values) in argument yt, the return of function fkf.SP and the logLik object returned within the list of function fkf are identical. When NA's are present, however, log-likelihood values returned by fkf. SP are always higher. The loglikelihood value of the C code of FKF is instantiated through the calculation of the first term of the log-likelihood function,  $-0.5 \times n \times d \times log(2\pi)$ , where n is the number of columns of argument yt and  $d$  is the number of rows of argument yt. Under the assumption that there are missing observations, d would instead become  $d_t$ , where  $d_t \leq d\forall t$ . Whilst this doesn't influence parameter estimation, because observation matrix yt and thus the offset resulting from this is kept constant during maximum likelihood estimation, this does result in low bias of the log-likelihood values output by fkf.

#### References

Anderson, B. D. O. and Moore. J. B. (1979). *Optimal Filtering* Englewood Cliffs: Prentice-Hall.

Fahrmeir, L. and tutz, G. (1994) *Multivariate Statistical Modelling Based on Generalized Linear Models.* Berlin: Springer.

Koopman, S. J., Shephard, N., Doornik, J. A. (1999). Statistical algorithms for models in state space using SsfPack 2.2. *Econometrics Journal*, Royal Economic Society, vol. 2(1), pages 107-160.

#### $fkf.S.P$  5

Durbin, James, and Siem Jan Koopman (2001). *Time series analysis by state space methods.* Oxford university press.

David Luethi, Philipp Erb and Simon Otziger (2018). FKF: Fast Kalman Filter. R package version 0.1.5. https://CRAN.R-project.org/package=FKF

#### Examples

```
# 'fkf.SP' is suitable for maximum likelihood estimation, the following examples
# showcase how to estimate parameters of different models.
## <-------------------------------------------------------------------------------
##Example 1 - ARMA(2,1) model estimation.
## <-------------------------------------------------------------------------------
#Length of series
n <- 1000
#AR parameters
AR <-c(ar1 = 0.6, ar2 = 0.2, ma1 = -0.2, sigma = sqrt(0.2)## Sample from an ARMA(2, 1) process
a \le stats::arima.sim(model = list(ar = AR[c("ar1", "ar2")], ma = AR["ma1"]), n = n,
innov = rnorm(n) * AR['sigma'']##State space representation of the four ARMA parameters
arma21ss <- function(ar1, ar2, ma1, sigma) {
Tt \le matrix(c(ar1, ar2, 1, 0), ncol = 2)
Zt \leq matrix(c(1, 0), ncol = 2)
ct <- matrix(0)
dt \leq - matrix(0, nrow = 2)
GGt <- matrix(0)
H \le - matrix(c(1, ma1), nrow = 2) * sigma
HHt <- H %*% t(H)
a0 < -c(0, 0)P0 \leq - matrix(1e6, nrow = 2, ncol = 2)
return(list(a0 = a0, P0 = P0, ct = ct, dt = dt, Zt = Zt, Tt = Tt, GGt = GGt,
            HHt = HHt)}
## The objective function passed to 'optim'
objective <- function(theta, yt) {
sp <- arma21ss(theta["ar1"], theta["ar2"], theta["ma1"], theta["sigma"])
ans \le fkf. SP(a0 = sp$a0, P0 = sp$P0, dt = sp$dt, ct = sp$ct, Tt = sp$Tt,
               Zt = sp$Zt, HHL = sp$HHt, GGL = sp$GGt, yt = yt)return(-ans)
}
## Parameter estimation - maximum likelihood estimation:
theta \leq c(ar = c(0, 0), ma1 = 0, sigma = 1)
ARMA_MLE <- optim(theta, objective, yt = rbind(a), hessian = TRUE)
## <-------------------------------------------------------------------------------
#Example 2 - Nile Example:
## <-------------------------------------------------------------------------------
```

```
#Nile's annual flow:
yt <- Nile
##Incomplete Nile Data - two NA's are present:
yt[c(3, 10)] <- NA
## Set constant parameters:
dt \leq ct \leq matrix(0)
Zt <- Tt <- matrix(1)
a0 \leq vt<sup>[1]</sup> # Estimation of the first year flow
P0 <- matrix(100) # Variance of 'a0'
## Parameter estimation - maximum likelihood estimation:
##Unknown parameters initial estimates:
GGt \leq HHt \leq var(yt, na.rm = TRUE) * .5
#Perform maximum likelihood estimation
Nile_MLE \leq output optim(c(HHt = HHt, GGt = GGt),
                fn = function(par, ...)
                -fkf.SP(HHt = matrix(par[1]), GGt = matrix(par[2]), ...,yt = rbind(yt), a\theta = a\theta, P\theta = P\theta, dt = dt, ct = ct,
                Zt = Zt, Tt = Tt## <-------------------------------------------------------------------------------
#Example 3 - Dimensionless Treering Example:
## <-------------------------------------------------------------------------------
## tree-ring widths in dimensionless units
y <- treering
## Set constant parameters:
dt \leq ct \leq matrix(0)
Zt \le- Tt \le- matrix(1)
a0 \le y[1] # Estimation of the first width
P0 <- matrix(100) # Variance of 'a0'
## Parameter estimation - maximum likelihood estimation:
Treering_MLE <- optim(c(HHt = var(y, na.rm = TRUE) * .5,
                 GGt = var(y, na.rm = TRUE) * .5,
                 fn = function(par, ...)-fkf.SP(HHt = array(par[1], c(1,1,1)), GGt = matrix(par[2]), ...,
```

```
yt = rbind(y), a0 = a0, P0 = P0, dt = dt, ct = ct,
Zt = Zt, Tt = Tt
```
# <span id="page-6-0"></span>Index

fkf.SP, [2](#page-1-0)